# **lima Documentation**

Release 0.2.2

**Bernhard Weitzhofer** 

October 27, 2014

## Contents

| 1  | Key 1  | Features                                | 3  |
|----|--------|-----------------------------------------|----|
| 2  | lima   | at a Glance                             | 5  |
| 3  | Docu   | umentation                              | 7  |
|    | 3.1    | Installation                            | 7  |
|    | 3.2    | First Steps                             | 7  |
|    | 3.3    | 11 010001 20011 00 110100 1 1 1 1 1 1 1 | 8  |
|    | 3.4    | Working with Schemas                    | 11 |
|    | 3.5    | Nested Data                             | 15 |
|    | 3.6    | The lima API                            | 19 |
|    | 3.7    | Project Info                            | 24 |
|    | 3.8    | Changelog                               | 25 |
|    | 3.9    | License                                 | 25 |
| Py | thon I | Module Index                            | 27 |

**lima** takes arbitrary Python objects and converts them into data structures native to Python. The result can easily be serialized into JSON, XML, and all sorts of other things. lima is Free Software, lightweight and fast.

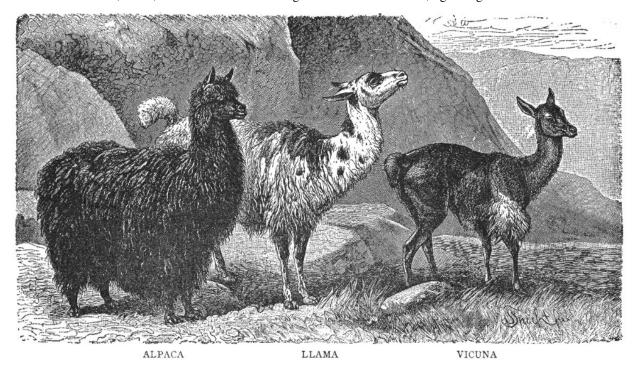

Contents 1

2 Contents

## **Key Features**

**Lightweight** lima has only a few hundred SLOC. lima has no external dependencies.

**Fast** lima tries to be as fast as possible while still remaining pure Python 3.

Focused lima doesn't try to do an ORM's job and it doesn't try to do a JSON library's job.

Extensible Build complex schemas out of simpler ones. Extend existing fields types or define your own.

Easy to learn lima is not only fast but also fast (and easy) to learn.

Well documented lima has a comprehensive tutorial and more than one line of docstring per line of Python code

Free lima is Free Software, *licensed* under the terms of the MIT license.

## lima at a Glance

```
import datetime
import lima

# a model
class Book:
    def __init__(self, title, date_published):
        self.title = title
        self.date_published = date_published

# a marshalling schema
class BookSchema(lima.Schema):
    title = lima.fields.String()
    published = lima.fields.Date(attr='date_published')

book = Book('The Old Man and the Sea', datetime.date(1952, 9, 1))
schema = BookSchema()
schema.dump(book)
# {'published': '1952-09-01', 'title': 'The Old Man and the Sea'}
```

## **Documentation**

## 3.1 Installation

The recommended way to install lima is via pip.

Just make sure you have at least Python 3.3 and a matching version of pip available and installing lima becomes a one-liner:

```
$ pip install lima
```

Most of the time it's also a good idea to do this in an isolated virtual environment.

Starting with version 3.4, Python handles all of this (creation of virtual environments, ensuring the availability of pip) out of the box:

```
$ python3 -m venv /path/to/my_venv
$ source /path/to/my_venv/bin/activate
(my_venv) $ pip install lima
```

If you should run into trouble, the Tutorial on Installing Distributions from the Python Packaging User Guide might be helpful.

## 3.2 First Steps

lima tries to be lean, consistent, and easy to learn. Assuming you already have *installed* lima, this section should help you getting started.

**Note:** Throughout this documentation, the terms *marshalling* and *serialization* will be used synonymously.

## 3.2.1 A simple Example

Let's say we want to expose our data to the world via a web API and we've chosen JSON as our preferred serialization format. We have defined a data model in the ORM of our choice. It might behave something like this:

#### class Person:

```
def __init__(self, first_name, last_name, date_of_birth):
    self.first_name = first_name
    self.last_name = last_name
    self.date_of_birth = date_of_birth
```

from lima import fields, Schema

Our person objects look like this:

```
import datetime
person = Person('Ernest', 'Hemingway', datetime.date(1899, 7, 21))
```

If we want to serialize such person objects, we can't just feed them to Python's json.dumps () function: per default it only knows how to deal with a very basic set of data types.

Here's where lima comes in: Defining an appropriate Schema, we can convert person objects into data structures accepted by json.dumps().

```
class PersonSchema (Schema):
    first_name = fields.String()
    last_name = fields.String()
    date_of_birth = fields.Date()

schema = PersonSchema()
serialized = schema.dump(person)
# {'date_of_birth': '1899-07-21',
# 'first_name': 'Ernest',
# 'last_name': 'Hemingway'}

... and to conclude our example:
import json
json.dumps(serialized)
# '{"last_name": "Hemingway", "date_of_birth": "1899-07-21", ...
```

## 3.2.2 First Steps Recap

- You now know how to do basic marshalling (Create a schema class with appropriate fields. Create a schema object. Pass the object(s) to marshal to the schema object's dump () method.
- You now know how to get JSON for arbitrary objects (pass the result of a schema object's dump () method to json.dumps()).

## 3.3 A closer Look at Fields

Fields are the basic building blocks of a Schema. Even though lima fields follow only the most basic protocol, they are rather powerful.

## 3.3.1 What Data a Field presents

The PersonSchema from the last chapter contains three field objects named *first\_name*, *last\_name* and *date\_of\_birth*. These correspond to a person object's attributes of the same name. What if our model didn't have an attribute date\_of\_birth but an attribute birthday instead?

To get the data for our date\_of\_birth field from the model's birthday attribute, we have to tell the field by supplying the attribute name via the attr argument:

```
import datetime
from lima import Schema, fields
```

```
class Person:
    def __init__(self, first_name, last_name, birthday):
        self.first_name = first_name
        self.last_name = last_name
        self.birthday = birthday

person = Person('Ernest', 'Hemingway', datetime.date(1899, 7, 21))

class PersonSchema(Schema):
    first_name = fields.String()
    last_name = fields.String()
    date_of_birth = fields.Date(attr='birthday')

schema = PersonSchema()
schema.dump(person)
# {'date_of_birth': '1899-07-21',
# 'first_name': 'Ernest',
# 'last_name': 'Hemingway'}
```

Providing attr is the preferred way to deal with attribute names differing from field names, but attr is not enough for some other cases. What if we can't get the information we need from a single attribute? Here *getters* come in handy.

A getter in this context is a callable that takes an object (in our case: a person object) and returns the value we're interested in. We tell a field about the getter via the get parameter:

```
def sort_name_getter(obj):
    return '{}, {}'.format(obj.last_name, obj.first_name)

class PersonSchema(Schema):
    first_name = fields.String()
    last_name = fields.String()
    sort_name = fields.String(get=sort_name_getter)
    date_of_birth = fields.Date(attr='birthday')

schema = PersonSchema()
schema.dump(person)
# {'date_of_birth': '1899-07-21',
# 'first_name': 'Ernest',
# 'last_name': 'Hemingway'
# 'sort_name': 'Hemingway, Ernest'}
```

Note: For getters, lambda expressions come in handy. sort\_name could just as well have been defined like this:

```
sort_name = fields.String(
    get=lambda obj: '{}, {}'.format(obj.last_name, obj.first_name)
)
```

attr and get are *keyword-only arguments* - a relatively uncommon feature of Python 3 that the lima API makes heavy use of.

#### **Keyword-only arguments**

Keyword-only arguments can be recognized by their position in a method/function signature: Every argument coming after the varargs argument like \*args (or after a single \*) is a keyword-only argument.

A function that is defined as def foo( $\star$ , x, y): pass *must* be called like this: foo(x=1, y=2); calling foo(1, 2) will raise a TypeError.

It is the author's opinion that enforcing keyword arguments in the right places makes the resulting code more readable.

For more information about keyword-only arguments, see PEP 3102

### 3.3.2 How a Field presents its Data

from collections import namedtuple

If a field has a static method (or instance method) pack(), this method is used to present a field's data. (Otherwise the field's data is just passed through on marshalling. Some of the more basic built-in fields behave that way.)

So by implementing a pack () static method (or instance method), we can support marshalling of any data type we want:

```
from lima import fields, Schema
# a new data type
GeoPoint = namedtuple('GeoPoint', ['lat', 'long'])
# a field class for the new date type
class GeoPointField(fields.Field):
    @staticmethod
    def pack (val):
        ns = 'N' if val.lat > 0 else 'S'
        ew = 'E' if val.long > 0 else 'W'
        return '{}° {}, {}° {}'.format(val.lat, ns, val.long, ew)
# a model using the new data type
class Treasure:
    def __init__(self, name, location):
        self.name = name
        self.location = location
# a schema for that model
class TreasureSchema (Schema):
    name = fields.String()
    location = GeoPointField()
treasure = Treasure ('The Amber Room', GeoPoint (lat=59.7161, long=30.3956))
schema = TreasureSchema()
schema.dump(treasure)
# {'location': '59.7161° N, 30.3956° E', 'name': 'The Amber Room'}
Or we can change how already supported data types are marshalled:
class FancyDate(fields.Date):
    @staticmethod
    def pack(val):
        return val.strftime('%A, the %d. of %B %Y')
class FancyPersonSchema (Schema):
    first_name = fields.String()
    last_name = fields.String()
    date_of_birth = FancyDate(attr='birthday')
schema = FancyPersonSchema()
schema.dump(person)
# {'date_of_birth': 'Friday, the 21. of July 1899',
```

```
# 'first_name': 'Ernest',
# 'last_name': 'Hemingway'}
```

**Warning:** Make sure the result of your pack () methods is JSON serializable (or at least in a format accepted by the serializer of your target format).

Also, don't try to override an existing instance method with a static method. Have a look at the source if in doubt (currently only lima.fields.Nested implements pack () as an instance method.

#### 3.3.3 Data Validation

In short: There is none.

lima is opinionated in this regard. It assumes you have control over the data you want to serialize and have already validated it *before* putting it in your database.

But this doesn't mean it can't be done. You'll just have to do it yourself. The pack () method would be the place for this:

```
import re

class ValidEmailField(fields.String):
    @staticmethod
    def pack(val):
        if not re.match(r'[^@]+@[^@]+\.[^@]+', val):
            raise ValueError('Not an email address: {!r}'.format(val))
        return val
```

**Note:** If - depending on demand and developer time - lima ever gets deserialization support, sensible validation of incoming data would be a key component of this feature.

If you need full-featured validation of your existing data at marshalling time, have a look at marshmallow.

## 3.3.4 Fields Recap

- You now know how a field gets its data (in order of precedence: getter > attr parameter > field name).
- You know how a field presents its data (pack () method).
- You know how to support your own data types (subclass lima.fields.Field) and implement pack ()
- And you know how to change the marshalling of already supported data types (subclass the appropriate field class and override pack ())
- Also, you're able to implement data validation should the need arise (implement/override pack ()).

## 3.4 Working with Schemas

Now that we know about fields, let's focus on schemas:

### 3.4.1 Defining Schemas

We already know how to define schemas: subclass lima. Schema (the shortcut for lima. schema. Schema) and add fields as class attributes.

But there's more to schemas than this. First of all – schemas are composible:

```
class PersonSchema (Schema):
    first_name = fields.String()
    last_name = fields.String()

class AccountSchema (Schema):
    login = fields.String()
    password_hash = fields.String()

class UserSchema (PersonSchema, AccountSchema):
    pass

list (UserSchema.__fields__)
# ['password_hash', 'login', 'last_name', 'first_name']
```

Secondly, it's possible to *remove* fields from subclasses that are present in superclasses. This is done by setting a special class attribute \_\_lima\_args\_\_ like so:

```
class UserProfileSchema (UserSchema):
    __lima_args__ = {'exclude': ['last_name', 'password_hash']}
list(UserProfileSchema.__fields__)
# ['login', 'first_name']
```

If there's only one field to exclude, you don't have to put its name inside a list - lima does that for you:

```
class NoLastNameSchema (UserSchema):
    __lima_args__ = {'exclude': 'last_name'} # string instead of list
list(NoLastNameSchema.__fields__)
# ['password_hash', 'login', 'first_name']
```

And finally, we can't just *exclude* fields, we can *include* them too. So here is a user schema with fields provided via \_\_lima\_args\_\_:

```
class UserSchema(Schema):
    __lima_args__ = {
        'include': {
            'first_name': fields.String(),
            'last_name': fields.String(),
            'login': fields.String(),
            'password_hash': fields.String()
        }
    }

list(UserSchema.__fields__)
# ['password_hash', 'last_name', 'first_name', 'login']
```

**Note:** It's possible to mix and match all those features to your heart's content. lima tries to fail early if something doesn't add up.

**Note:** The inheritance and precedence rules for fields are intuitive, but should there ever arise the need for clarification, you can read about how a schema's fields are determined in the documentation of lima.schema.SchemaMeta.

#### 3.4.2 Automated Schema Definition

Validating ORM agnosticism for a moment, let's see how we could utilize \_\_lima\_args\_\_['include'] to create our Schema automatically.

We start with this SQLAlchemy model (skip this section if you don't want to install SQLAlchemy):

```
import sqlalchemy as sa
from sqlalchemy.ext.declarative import declarative_base
Base = declarative_base()

class Account(Base):
    __tablename__ = 'accounts'
    id = sa.Column(sa.Integer, primary_key=True)
    login = sa.Column(sa.String)
    password_hash = sa.Column(sa.String)
```

lima.fields defines a mapping lima.fields.type\_mapping of some Python types to field classes. We can utilize this as follows:

```
from lima import fields

def fields_for_model(model):
    result = {}
    for name, col in model.__mapper__.columns.items():
        field_class = fields.type_mapping[col.type.python_type]
        result[name] = field_class()
    return result
```

Defining lima schemas becomes a piece of cake now:

```
from lima import Schema

class AccountSchema(Schema):
    __lima_args__ = {'include': fields_for_model(Account)}

AccountSchema.__fields__
# {'id': <lima.fields.Integer at 0x...>,
# 'login': <lima.fields.String at 0x...>,
# 'password_hash': <lima.fields.String at 0x...>}
```

... and of course you still can manually add, exclude or inherit anything you like.

**Warning:** Neither lima.fields.type\_mapping nor the available field classes are as exhaustive as they should be. Expect above code to fail on slightly exotic column types. There is still work to be done.

## 3.4.3 Schema Objects

Up until now we only ever needed a single instance of a schema class to marshal the fields defined in this class. But schema objects can do more.

Providing the keyword-only argument exclude, we may exclude certain fields from being serialized. This saves the need to define lots of almost similar schema classes:

```
import datetime
from lima import Schema, fields
# again, our model
class Person:
    def __init__(self, first_name, last_name, birthday):
        self.first_name = first_name
        self.last_name = last_name
        self.birthday = birthday
# again, our schema
class PersonSchema (Schema) :
    first_name = fields.String()
    last_name = fields.String()
    date_of_birth = fields.Date(attr='birthday')
# again, our person
person = Person('Ernest', 'Hemingway', datetime.date(1899, 7, 21))
# as before, for reference
person_schema = PersonSchema()
person_schema.dump(person)
# {'date_of_birth': '1899-07-21',
# 'first_name': 'Ernest',
# 'last_name': 'Hemingway'}
birthday_schema = PersonSchema(exclude=['first_name', 'last_name'])
birthday_schema.dump(person)
# {'date_of_birth': '1899-07-21'}
The same thing can be achieved via the only keyword-only argument:
birthday_schema = PersonSchema(only='date_of_birth')
```

```
birthday_schema = PersonSchema(only='date_of_birth')
birthday_schema.dump(person)
# {'date_of_birth': '1899-07-21'}
```

You may have already guessed: both exclude and only take lists of field names as well as simple strings for a single field name – just like \_\_lima\_args\_\_['exclude'].

## 3.4.4 Marshalling Collections

Consider this:

```
persons = [
    Person('Ernest', 'Hemingway', datetime.date(1899, 7, 21)),
    Person('Virginia', 'Woolf', datetime.date(1882, 1, 25)),
    Person('Stefan', 'Zweig', datetime.date(1881, 11, 28)),
```

Instead of looping over this collection ourselves, we can ask the schema object to do this for us - either for a single call (by specifying many=True to the dump () method), or for every call of dump () (by specifying many=True to the schema's constructor):

```
person_schema = PersonSchema(only='last_name')
person_schema.dump(persons, many=True)
```

```
# [{'last_name': 'Hemingway'},
# {'last_name': 'Woolf'},
# {'last_name': 'Zweig'}]

many_persons_schema = PersonSchema(only='last_name', many=True)
many_persons_schema.dump(persons)
# [{'last_name': 'Hemingway'},
# {'last_name': 'Woolf'},
# {'last_name': 'Zweig'}]
```

## 3.4.5 Schema Recap

- You now know how to compose bigger schemas from smaller ones (inheritance of schema classes).
- You know how to exclude certain fields from schemas (\_\_lima\_args\_\_['exclude']).
- You know three different ways to add fields to schemas (class attributes, \_\_lima\_args\_\_['include'] and inheriting from other schemas)
- You are now able to create schemas automatically (\_\_lima\_args\_\_['include'] with some model-specific code)
- You can fine-tune what gets dumped by a schema object (only and exclude keyword-only arguments) and you can serialize collections of objects (many=True)

## 3.5 Nested Data

Most ORMs represent linked objects nested under an attribute of the linking object. As an example, lets model the relationship between a book and its author:

```
class Person:
    def __init__(self, first_name, last_name):
        self.first_name = first_name
        self.last_name = last_name

# A book links to its author via a nested Person object
class Book:
    def __init__(self, title, author=None):
        self.title = title
        self.author = author

person = Person('Ernest', 'Hemingway')
book = Book('The Old Man and the Sea')
book.author = person
```

## 3.5.1 One-way Relationships

Currently, this relationship is one way only: *From* a book *to* its author. The author doesn't know anything about books yet (well, in our model at least).

To serialize this construct, we have to tell lima that a Book object has a Person object nested inside, designated via the author attribute.

For this we use a field of type lima.fields.Nested and tell lima what data to expect by providing the schema parameter:

3.5. Nested Data 15

```
from lima import fields, Schema

class PersonSchema(Schema):
    first_name = fields.String()
    last_name = fields.String()

class BookSchema(Schema):
    title = fields.String()
    author = fields.Nested(schema=PersonSchema)

schema = BookSchema()
schema.dump(book)
# {'author': {'first_name': 'Ernest', 'last_name': 'Hemingway'},
# 'title': The Old Man and the Sea'}
```

Along with the mandatory keyword-only argument schema, lima.fields.Nested accepts the optional keyword-only-arguments we already know (attr or get). All other keyword arguments provided to lima.fields.Nested get passed through to the constructor of the nested schema. This allows us to do stuff like the following:

```
class BookSchema(Schema):
    title = fields.String()
    author = fields.Nested(schema=PersonSchema, only='last_name')
schema = BookSchema()
schema.dump(book)
# {'author': {'last_name': 'Hemingway'},
# 'title': The Old Man and the Sea'}
```

## 3.5.2 Two-way Relationships

If not only a book should link to its author, but an author should also link to his/her bestselling book, we can adapt our model like this:

```
# authors link to their bestselling book
class Author(Person):
    def __init__(self, first_name, last_name, bestseller=None):
        super().__init__(first_name, last_name)
        self.bestseller = bestseller

# books link to their authors
class Book:
    def __init__(self, title, author=None):
        self.title = title
        self.author = author

author = Author('Ernest', 'Hemingway')
book = Book('The Old Man and the Sea')
book.author = author
author.bestseller = book
```

If we want to construct schemas for models like this, we will have to adress two problems:

1. **Definition order:** If we define our AuthorSchema first, its bestseller attribute will have to reference a BookSchema - but this doesn't exist yet, since we decided to define AuthorSchema first. If we decide to define BookSchema first instead, we run into the same problem with its author attribute.

2. **Recursion:** An author links to a book that links to an author that links to a book that links to an author that links to a book that links to an author that links to an author that links to an author RuntimeError: maximum recursion depth exceeded

lima makes it easy to deal with those problems:

To overcome the problem of recursion, just exclude the attribute on the other side that links back.

To overcome the problem of definition order, lima supports lazy evaluation of schemas. Just pass the *qualified name* (or the *fully module-qualified name*) of a schema class to lima.fields.Nested instead of the class itself:

```
class AuthorSchema(PersonSchema):
    bestseller = fields.Nested(schema='BookSchema', exclude='author')

class BookSchema(Schema):
    title = fields.String()
    author = fields.Nested(schema=AuthorSchema, exclude='bestseller')

author_schema = AuthorSchema()
author_schema.dump(author)

# {'first_name': 'Ernest',
    'last_name': 'Hemingway',
    'bestseller': {'title': The Old Man and the Sea'}

book_schema = BookSchema()
book_schema.dump(book)

# {'author': {'first_name': 'Ernest', 'last_name': 'Hemingway'},
    'title': The Old Man and the Sea'}
```

#### On class names

For referring to classes via their name, the lima documentation only ever talks about two different kinds of class names: the *qualified name* (*qualname* for short) and the *fully module-qualified name*:

The qualified name This is the value of the class's \_\_qualname\_\_ attribute. Most of the time, it's the same as the class's \_\_name\_\_ attribute (except if you define classes within classes or functions ...). If you define class Foo: pass at the top level of your module, the class's qualified name is simply Foo. Qualified names were introduced with Python 3.3 via PEP 3155

The fully module-qualified name This is the qualified name of the class prefixed with the full name of the module the class is defined in. If you define class Qux: pass within a class Baz (resulting in the qualified name Baz.Qux) at the top level of your foo.bar module, the class's fully module-qualified name is foo.bar.Baz.Qux.

**Warning:** If you define schemas in local namespaces (at function execution time), their names become meaningless outside of their local context. For example:

```
def make_schema():
    class FooSchema(Schema):
        foo = fields.String()
    return FooSchema

schemas = [make_schema() for i in range(1000)]
```

Which of those one thousend schemas would we refer to, would we try to link to a FooSchema by name? To avoid ambiguity, lima will refuse to link to schemas defined in local namespaces.

By the way, there's nothing stopping us from using the idioms we just learned for models that link to themselves - everything works as you'd expect:

3.5. Nested Data 17

```
class MarriedPerson(Person):
    def __init__(self, first_name, last_name, spouse=None):
        super().__init__(first_name, last_name)
        self.spouse = spouse

class MarriedPersonSchema(PersonSchema):
    spouse = fields.Nested(schema='MarriedPersonSchema', exclude='spouse')
```

## 3.5.3 One-to-many and many-to-many Relationships

Until now, we've only dealt with one-to-one relations. What about one-to-many and many-to-many relations? Those link to collections of objects.

We know the necessary building blocks already: Providing additional keyword arguments to lima.fields.Nested passes them through to the specified schema's constructor. And providing many=True to a schema's constructor will have the schema marshalling collections - so:

```
# authors link to their books now
class Author(Person):
    def __init__(self, first_name, last_name, books=None):
        super().__init__(first_name, last_name)
        self.books = books
author = Author('Virginia', 'Woolf')
author.books = [
   Book ('Mrs Dalloway', author),
   Book ('To the Lighthouse', author),
   Book('Orlando', author)
1
class AuthorSchema (PersonSchema):
   books = fields.Nested(schema', exclude='author', many=True)
class BookSchema (Schema):
   title = fields.String()
   author = fields.Nested(schema=AuthorSchema, exclude='books')
schema = AuthorSchema()
schema.dump(author)
# {'books': [{'title': 'Mrs Dalloway'},
            {'title': 'To the Lighthouse'},
            {'title': 'Orlando'}],
 'last_name': 'Woolf',
 'first_name': 'Virginia'}
```

## 3.5.4 Nested Data Recap

- You now know how to marshal nested objects (via a field of type lima.fields.Nested)
- You know about lazy evaluation of nested schemas and how to specify those via qualified and fully modulequalified names.
- You know how to implement two-way relationships between objects (pass exclude or only to the nested schema through lima.fields.Nested)

• You know how to marshal nested collections of objects (pass many=True to the nested schema through lima.fields.Nested)

## 3.6 The lima API

Please note that the lima API uses a relatively uncommon feature of Python 3: Keyword-only arguments.

#### **Keyword-only arguments**

Keyword-only arguments can be recognized by their position in a method/function signature: Every argument coming after the varargs argument like \*args (or after a single \*) is a keyword-only argument.

A function that is defined as def foo( $\star$ , x, y): pass *must* be called like this: foo(x=1, y=2); calling foo(1, 2) will raise a TypeError.

It is the author's opinion that enforcing keyword arguments in the right places makes the resulting code more readable.

For more information about keyword-only arguments, see PEP 3102

#### 3.6.1 lima.fields

```
Field classes and related code.
```

currently this class has no additional functionality compared to Field. Nevertheless it should be used over Field when referencing boolean values as an indicator for a field's type and to keep code future-proof.

```
class lima.fields.Date(*, attr=None, get=None)
   A date field.

static pack(val)
   Return a string representation of val.

Parameters val - The datetime.date object to convert.

Returns The ISO 8601-representation of val (YYYY-MM-DD).

class lima.fields.DateTime(*, attr=None, get=None)
   A DateTime field.

static pack(val)
```

Return a string representation of val.

Parameters val – The datetime datetime object to convert.

3.6. The lima API

**Returns** The ISO 8601-representation of val (YYYY-MM-DD%HH:MM:SS.mmmmmm+HH:MM for datetime.datetime objects with Timezone information and microsecond precision).

```
class lima.fields.Field(*, attr=None, get=None)
```

Base class for fields.

#### **Parameters**

- attr The optional name of the corresponding attribute.
- get An optional getter function accepting an object as its only parameter and returning the field value.

When a Field has both attr and get defined (either via passing them to the constructor of Field or because the subclass implements attr or get on the class level, get always takes precedence.

If neither get nor attr are defined (not per instance and not at the class level), lima.schema.Schema.dump() tries to get the field value by looking for an attribute of the same name the Field has within the corresponding lima.schema.Schema instance.

```
class lima.fields.Float (*, attr=None, get=None)
    A float field.
```

currently this class has no additional functionality compared to Field. Nevertheless it should be used over Field when referencing float values as an indicator for a field's type and to keep code future-proof.

```
class lima.fields.Integer(*, attr=None, get=None)
    An integer field.
```

currently this class has no additional functionality compared to Field. Nevertheless it should be used over Field when referencing integer values as an indicator for a field's type and to keep code future-proof.

#### **Parameters**

- schema The schema of the referenced object. This can be specified via a schema *object*, a schema *class* (that will get instantiated immediately) or the qualified *name* of a schema class (for when the named schema has not been defined at the time of the Nested object's creation). If two or more schema classes with the same name exist in different modules, the schema class name has to be fully module-qualified (see the *entry on class names* for clarification of these concepts). Schemas defined within a local namespace can not be referenced by name.
- attr The optional name of the corresponding attribute.
- get An optional getter function accepting an object as its only parameter and returning the field value.
- kwargs Optional keyword arguments to pass to the Schema's constructor when the time has come to instance it. Must be empty if schema is a lima.schema.Schema object.

Raises ValueError - If kwargs are specified even if schema is a lima.schema.Schema object.

#### **Examples:**

```
# refer to PersonSchema class
author = Nested(schema=PersonSchema)
# refer to PersonSchema class with additional params
```

```
artists = Nested(schema=PersonSchema, exclude='email', many=True)
# refer to PersonSchema object
author = Nested(schema=PersonSchema())
# refer to PersonSchema object with additional params
# (note that Nested() gets no kwargs)
artists = Nested(schema=PersonSchema(exclude='email', many=true))
# refer to PersonSchema per name
author = Nested(schema='PersonSchema')
# refer to PersonSchema per name with additional params
author = Nested(schema='PersonSchema', exclude='email', many=True)
# refer to PersonSchema per module-qualified name
# (in case of ambiguity)
author = Nested(schema='project.persons.PersonSchema')
# specify attr name as well
user = Nested(attr='login_user', schema=PersonSchema)
pack (val)
```

Return the output of the referenced object's schema's dump method.

If the referenced object's schema was specified by name at the Nested field's creation, this is the time when this schema is instantiated (this is done only once).

**Parameters val** – The nested object to convert.

```
Returns The output of the referenced lima.schema.Schema's lima.schema.Schema.dump() method.
```

```
class lima.fields.String(*, attr=None, get=None)
    A string field.
```

currently this class has no additional functionality compared to Field. Nevertheless it should be used over Field when referencing string values as an indicator for a field's type and to keep code future-proof.

#### 3.6.2 lima.schema

Schema class and related code.

```
class lima.schema.Schema(*, exclude=None, only=None, many=False)
    Base class for Schemas.
```

#### **Parameters**

- exclude A sequence of field names to be removed from the fields of the new Schema instance. If only one field is to be removed, it's ok to supply a simple string instead of a list containing only one string for exclude. exclude may not be specified together with only.
- only A sequence of the names of the only fields that shall remain for the new Schema instance. If just one field is to remain, it's ok to supply a simple string instead of a list containing only one string for only. only may not be specified together with exclude.
- many A boolean indicating if the new Schema will be serializing single objects (many=False) or collections of objects (many=True) per default. This can later be overridden in the dump () Method.

3.6. The lima API

Upon creation, each Schema object gets an internal mapping of field names to fields.

This mapping starts out as a copy of the classes \_\_\_fields\_\_ attribute. (Note that the fields themselves are not copied - changing a field for a Schema instance changes this field for the class and all base classes as well. This behaviour might change in the future. In general, it's good practice *not* to change fields once created.)

The internal mapping and is then modified depending the arguments supplied to the Schema's constructor:

For an explanation on how the class's \_\_\_fields\_\_ attribute is determined, see SchemaMeta.

Also upon creation, each Schema object gets an individually created dump function that aims to unroll most of the loops and to minimize the number of attribute lookups, resulting in a little speed gain on serialization.

Schema classes defined outside of local namespaces can be referenced by name (used by lima.fields.Nested).

dump (obj, \*, many=None)

Return a marshalled representation of obj.

#### **Parameters**

- **obj** The object (or collection of objects) to marshall.
- many Wether obj is a single object or a collection of objects. If many is None, the value of the instance's many attribute is used.

**Returns** A representation of obj in the form of a JSON-serializable dict, with each entry corresponding to one of the Schema's fields. (Or a list of such dicts in case a collection of objects was marshalled)

class lima.schema.SchemaMeta

Metaclass of Schema.

**Note:** The metaclass SchemaMeta is used internally to simplify the configuration of new Schema classes. For users of the library there should be no need to use SchemaMeta directly.

When defining a new Schema (sub)class, SchemaMeta makes sure that the new class has a class attribute \_\_fields\_\_ of type dict containing the fields for the new Schema.

- \_\_\_fields\_\_\_ is determined like this:
  - •The \_\_fields\_\_ dicts of all base classes are copied (with base classes specified first having precedence). (Note that the fields themselves are not copied changing an inherited field changes this field for all the base classes as well. This behaviour might change in the future. In general, it's good practice *not* to change fields once created.)
  - •Fields (Class variables of type lima.abc.FieldABC) are moved out of the class dict and into the \_\_fields\_\_dict.
  - •If present, the class attribute \_\_lima\_args\_\_ is removed from the class dict and evaluated as follows:
    - -Fields specified via an optional dict \_\_lima\_args\_\_['include'] are added (overriding any fields of the same name present therein).
    - -Fields named in an optional sequence \_\_lima\_args\_\_['exclude'] are removed. If only one field is to be removed, it's ok to supply a simple string instead of a list containing only one string.

SchemaMeta also makes sure the new Schema class is registered with the lima class registry lima.registry (at least if the Schema isn't defined inside a local namespace, where we wouldn't find it later on).

### 3.6.3 lima.exc

The lima exception hierarchy.

Currently this module only holds Exceptions related to lima.registry, but this might change in the future.

#### $\boldsymbol{exception} \ \texttt{lima.exc.AmbiguousClassNameError}$

Raised when asking for a class with an ambiguous name.

Usually this is the case if two or more classes of the same name were registered from within different modules, and afterwards a registry is asked for one of those classes without specifying the module in the class name.

#### exception lima.exc.ClassNotFoundError

Raised when a class was not found by a registry.

#### exception lima.exc.RegisterLocalClassError

Raised when trying to register a class defined in a local namespace.

#### exception lima.exc.RegistryError

The base class for all registry-related exceptions.

#### 3.6.4 lima.abc

Abstract base classes for fields and schemas.

**Note:** lima.abc is needed to avoid circular imports of fields needing to know about schemas and vice versa. The base classes are used for internal type checks. For users of the library there should be no need to use lima.abc directly.

#### class lima.abc.FieldABC

Abstract base class for fields.

Inheriting from FieldABC marks a class as a field for internal type checks.

(Usually, it's a way better Idea to subclass lima.fields.Field directly)

#### class lima.abc.SchemaABC

Abstract base class for schemas.

Inheriting from SchemaABC marks a class as a schema for internal type checks.

(Usually, it's a way better Idea to subclass lima.schema.Schema directly)

## 3.6.5 lima.registry

Module for the Registry class.

**Note:** A global lima.registry.Registry object is used internally to allow instances of lima.fields.Nested to reference by name lima.schema.Schema classes that have not been defined at the time of referencing. For users of the library there should be no need to use anything within lima.registry directly.

3.6. The lima API

get (name)

Get a registered class by its name and return it.

**Parameters name** – The name of the class to look up. Has to be either the class's qualified name or the class's fully module-qualified name in case two classes with the same qualified name from different modules were registered (see the *entry on class names* for clarification of these concepts). Schemas defined within a local namespace can not be referenced by name.

**Returns** The specified class.

#### Raises

- ClassNotFoundError If the specified class could not be found (see lima.exc.ClassNotFoundError).
- AmbiguousClassNameError If more than one class was found. Usually this can be fixed by using a fully module-qualified class name (see lima.exc.AmbiguousClassNameError).

register (cls)

Register a class.

**Parameters** cls – The class to register. Must not have been defined in a local namespace.

**Raises** RegisterLocalClassError – In case cls is a class defined in a local namespace (see exc.RegisterLocalClassError).

## 3.7 Project Info

lima was started in 2014 by Bernhard Weitzhofer.

### 3.7.1 Acknowledgements

lima is heavily inspired by marshmallow, from which it lifts most of its concepts from.

Other than that, the author believes to have benefited a lot from looking at the documentation and source code of other awesome projects, among them (in alphabetical order):

- django
- morepath
- SQLAlchemy

as well as the Python standard library itself. (Seriously, look in there!)

## 3.7.2 About the Image

The Vicuña is the smallest and lightest camelid in the world. In this 1914 illustration <sup>1</sup>, it is depicted next to its bigger and heavier relatives, the Llama and the Alpaca.

Despite its delicate frame, the Vicuña is perfectly adapted to the harsh conditions in the high alpine regions of the Andes. It is a mainly wild animal long time believed to never have been domesticated. Reports of Vicuñas breathing fire are greatly exaggerated.

<sup>&</sup>lt;sup>1</sup> Beach, C. (Ed.). (1914). The New Student's Reference Work. Chicago: F. E. Compton and Company (via Wikisource).

## 3.8 Changelog

## 3.8.1 0.2.2 (2014-10-27)

- · Fix issue with package not uploading to PYPI
- Fix tiny issues with illustration

## 3.8.2 0.2.1 (2014-10-27)

• Fix issues with docs not building on readthedocs.org

## 3.8.3 0.2 (2014-10-27)

· Initial release

### 3.9 License

Copyright (c) 2014, Bernhard Weitzhofer

Permission is hereby granted, free of charge, to any person obtaining a copy of this software and associated documentation files (the "Software"), to deal in the Software without restriction, including without limitation the rights to use, copy, modify, merge, publish, distribute, sublicense, and/or sell copies of the Software, and to permit persons to whom the Software is furnished to do so, subject to the following conditions:

The above copyright notice and this permission notice shall be included in all copies or substantial portions of the Software.

THE SOFTWARE IS PROVIDED "AS IS", WITHOUT WARRANTY OF ANY KIND, EXPRESS OR IMPLIED, INCLUDING BUT NOT LIMITED TO THE WARRANTIES OF MERCHANTABILITY, FITNESS FOR A PARTICULAR PURPOSE AND NONINFRINGEMENT. IN NO EVENT SHALL THE AUTHORS OR COPYRIGHT HOLDERS BE LIABLE FOR ANY CLAIM, DAMAGES OR OTHER LIABILITY, WHETHER IN AN ACTION OF CONTRACT, TORT OR OTHERWISE, ARISING FROM, OUT OF OR IN CONNECTION WITH THE SOFTWARE OR THE USE OR OTHER DEALINGS IN THE SOFTWARE.

3.8. Changelog 25

Python Module Index

```
lima, 19
lima.abc, 23
lima.exc, 23
lima.fields, 19
lima.registry, 23
lima.schema, 21
```

28 Python Module Index

| pack() (lima.fields.DateTime static method), 19 pack() (lima.fields.Nested method), 21                                                               |  |  |  |
|----------------------------------------------------------------------------------------------------|--|--|--|
|                                                                                                    |  |  |  |
| R                                                                                                    |  |  |  |
| register() (lima.registry.Registry method), 24<br>RegisterLocalClassError, 23                                                                        |  |  |  |
| Registry (class in lima.registry), 23                                                                                                    |  |  |  |
| RegistryError, 23                                                                                                    |  |  |  |
| S                                                                                                    |  |  |  |
| Schema (class in lima.schema), 21<br>SchemaABC (class in lima.abc), 23<br>SchemaMeta (class in lima.schema), 22<br>String (class in lima.fields), 21 |  |  |  |
| Т                                                                                                    |  |  |  |
| type_mapping (in module lima.fields), 19                                                                                                    |  |  |  |
|                                                                                                    |  |  |  |
|                                                                                                    |  |  |  |
|                                                                                                    |  |  |  |
|                                                                                                    |  |  |  |
|                                                                                                    |  |  |  |
|                                                                                                    |  |  |  |
|                                                                                                    |  |  |  |
|                                                                                                    |  |  |  |
|                                                                                                    |  |  |  |
|                                                                                                    |  |  |  |
|                                                                                                    |  |  |  |

pack() (lima.fields.Date static method), 19